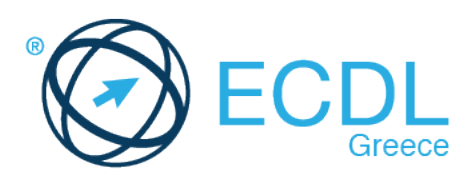

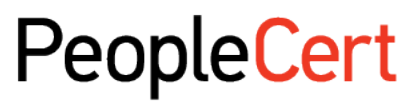

All talents, certified.

# **Πρόγραμμα Πιστοποίησης Γνώσεων & Δεξιοτήτων Χρήσης Η/Υ (ECDL Profile)**

Επεξεργασία Εικόνας (Image Editing)

**Εξεταστέα Ύλη (Syllabus) Μάρτιος 2022 Public**

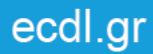

## **Ενότητα Εργασία Εξ Αποστάσεως (Remote Work)**

Τα ακόλουθα αποτελούν την Εξεταστέα Ύλη για την Ενότητα Επεξεργασία Εικόνας (Image Editing). Η Εξεταστέα Ύλη περιγράφει, μέσω μαθησιακών στόχων, τις γνώσεις και τις δεξιότητες που θα πρέπει να κατέχει ένας υποψήφιος της ενότητας Επεξεργασία Εικόνας (Image Editing). Επίσης, η Εξεταστέα Ύλη παρέχει/συνιστά το υπόβαθρο για τη θεωρητική και την πρακτική εξέταση σε αυτήν την ενότητα.

## **Στόχοι της Ενότητας**

Η ενότητα Επεξεργασία Εικόνας (Image Editing) απαιτεί από τον υποψήφιο να κατανοεί τις κύριες έννοιες που διέπουν τις ψηφιακές εικόνες καθώς και να χρησιμοποιεί μια εφαρμογή επεξεργασίας εικόνων για να βελτιώνει τις εικόνες, να εφαρμόζει εφέ και να προετοιμάζει τις εικόνες για εκτύπωση και δημοσίευση.

Ο υποψήφιος θα πρέπει να είναι σε θέση να:

- Γνωρίζει τις βασικές αρχές χρήσης ψηφιακών εικόνων, να κατανοεί τις επιλογές των διάφορων μορφών γραφικών καθώς και τις έννοιες σχετικά με τα χρώματα.
- Ανοίγει μια υπάρχουσα εικόνα, να αποθηκεύει μια εικόνα σε διαφορετικές μορφές και ορίζει τις επιλογές του αρχείου εικόνας.
- Χρησιμοποιεί τις διαθέσιμες επιλογές της εφαρμογής, όπως την εμφάνιση των γραμμών εργαλείων και των χρωματικών παλετών για την βελτίωση της παραγωγικότητας.
- Συλλάβει (Capture) και να αποθηκεύσει μια εικόνα, να χρησιμοποιεί διάφορα εργαλεία επιλογής και να χειρίζεται εικόνες.
- Δημιουργεί και χρησιμοποιεί στρώσεις/επίπεδα (layers), να εργάζεται με κείμενο, να χρησιμοποιεί εφέ και φίλτρα και να χρησιμοποιεί τα εργαλεία σχεδίασης.
- Προετοιμάζει τις εικόνες για εκτύπωση ή δημοσίευση.

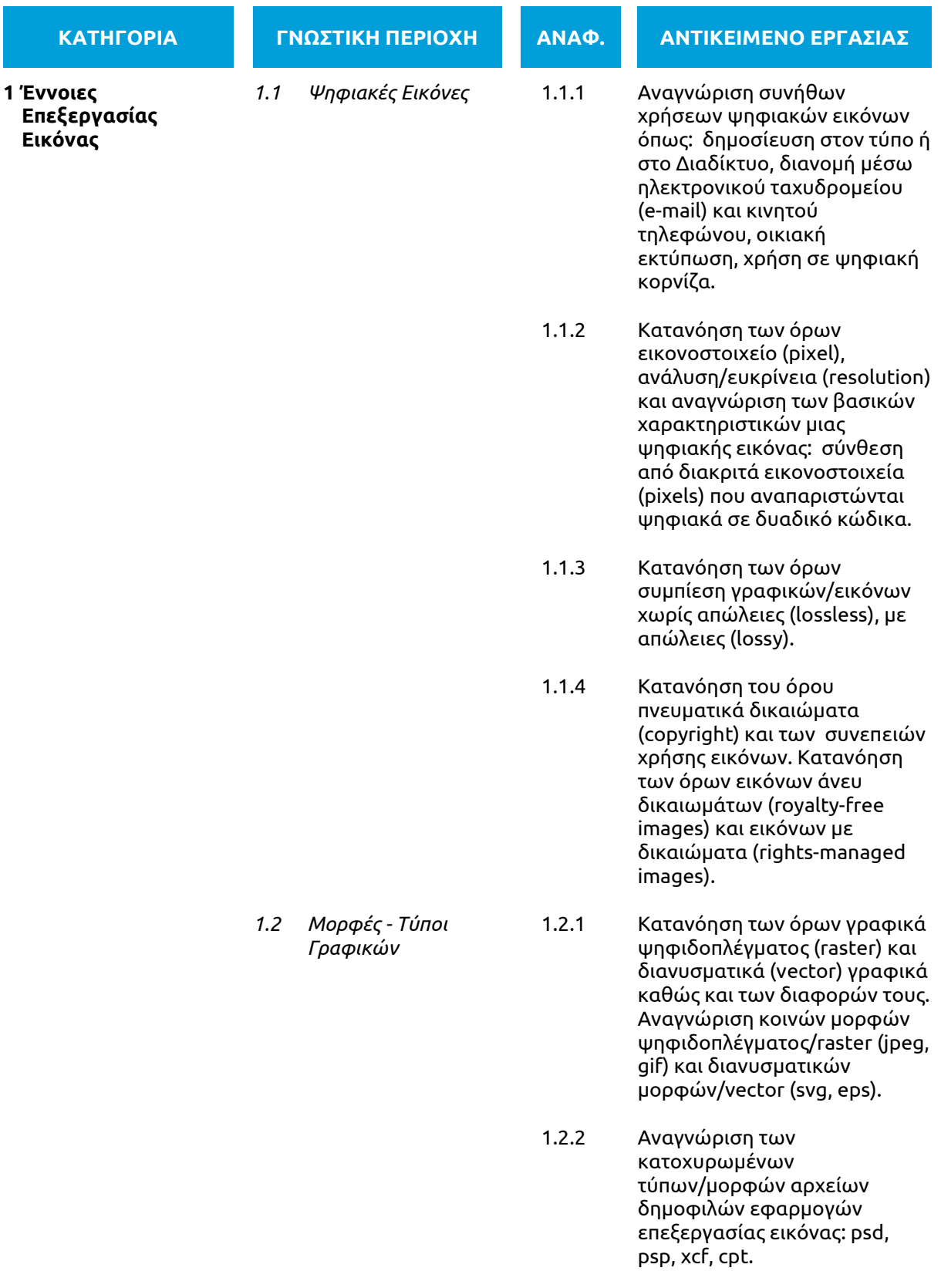

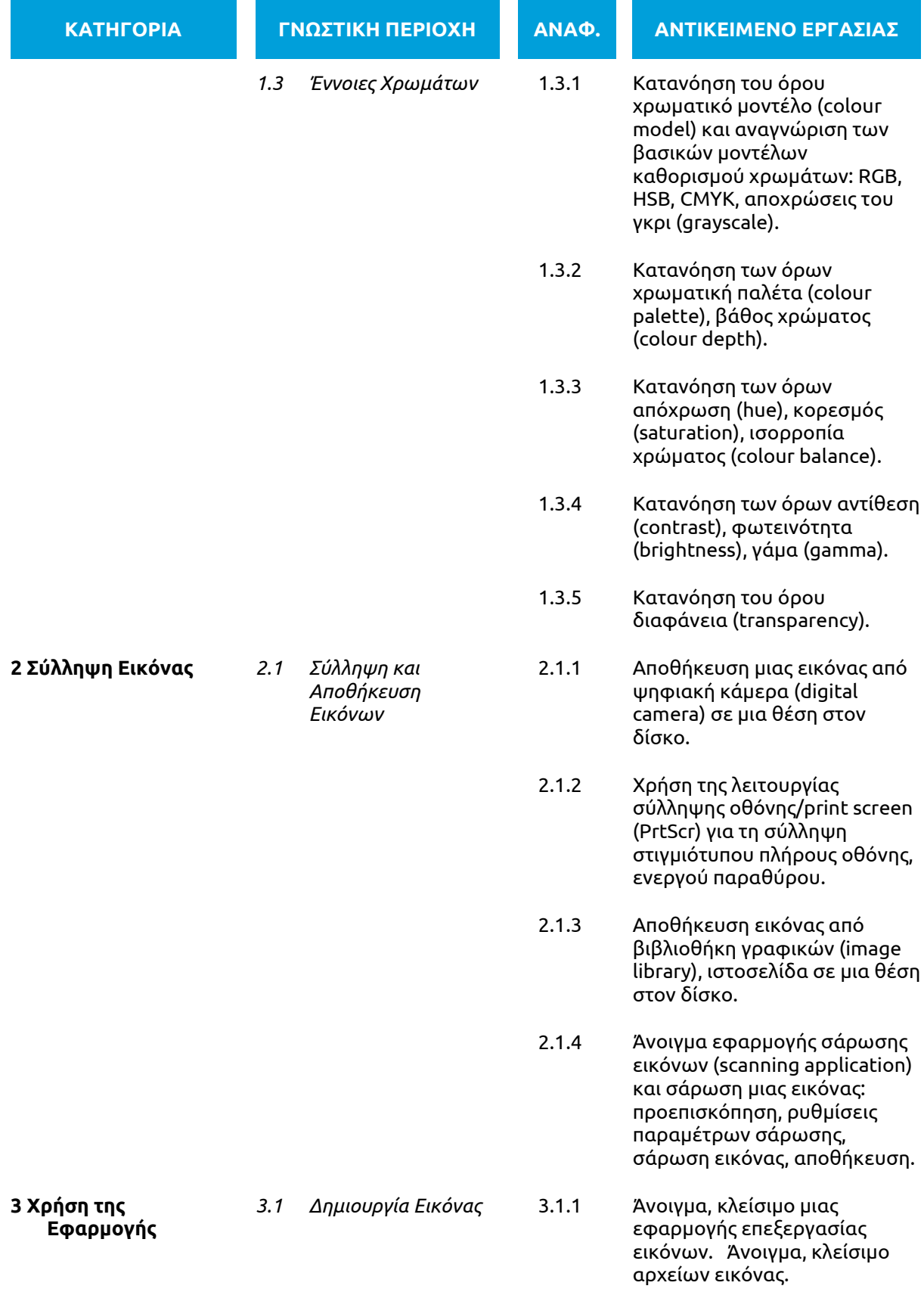

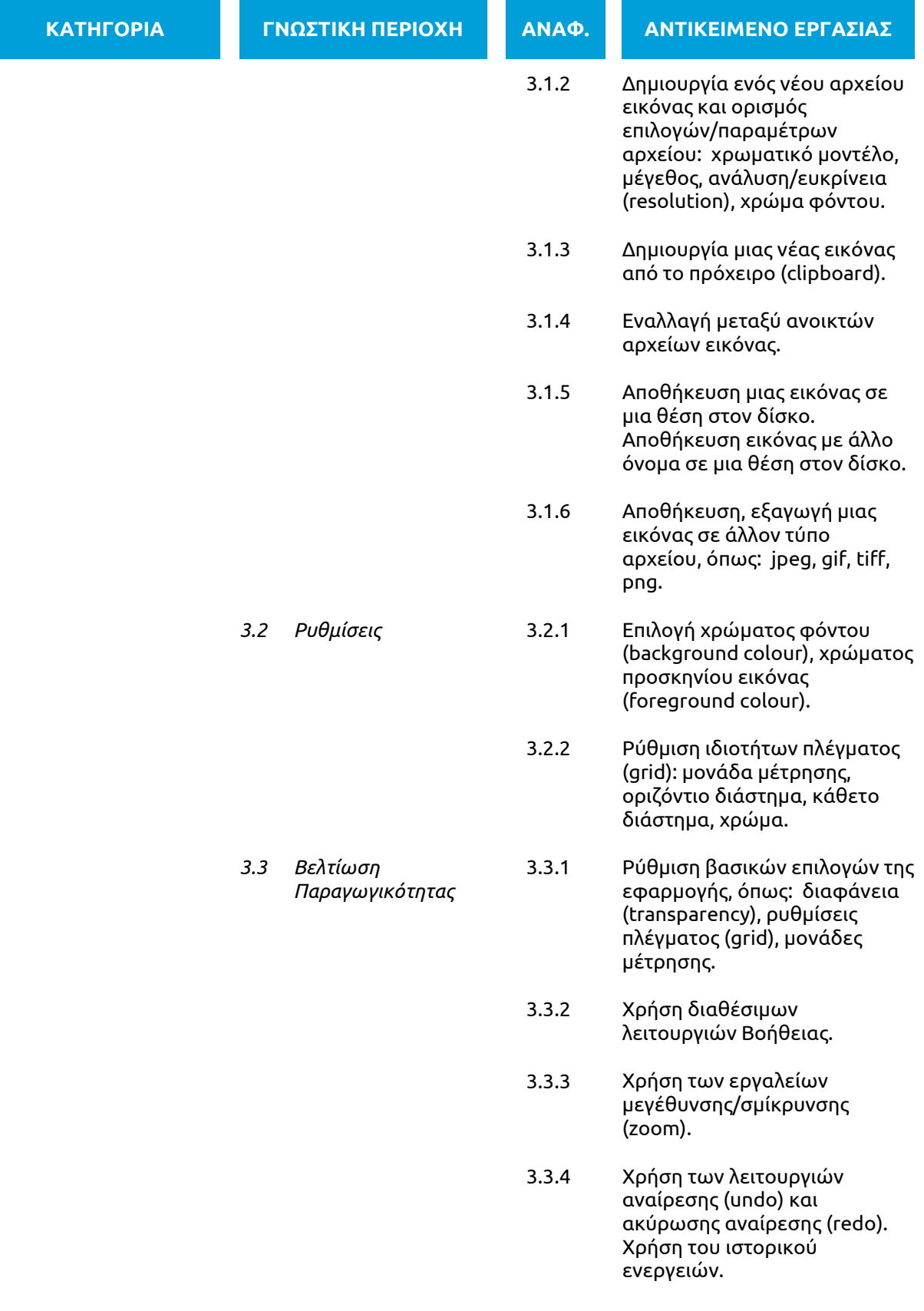

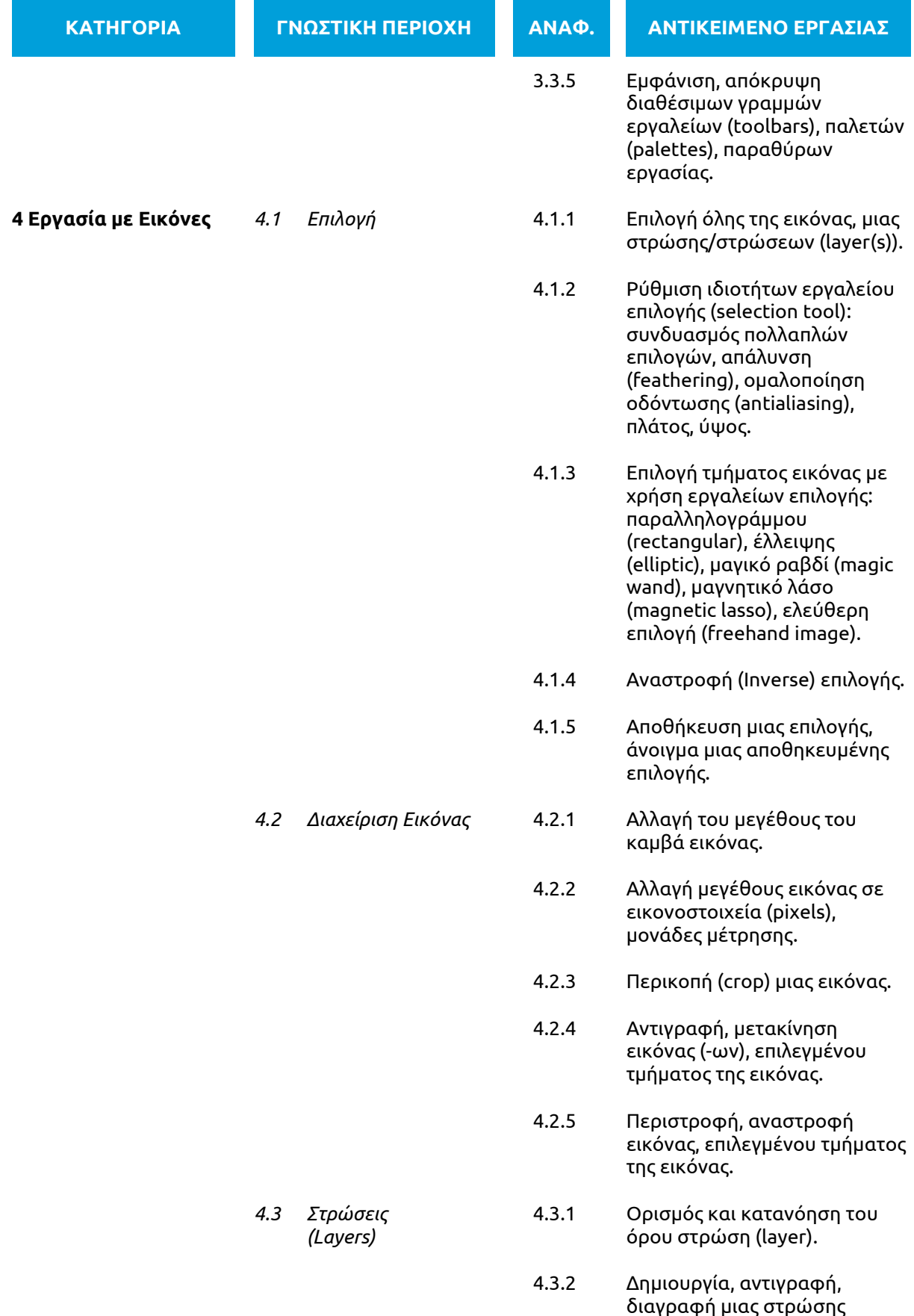

(layer).

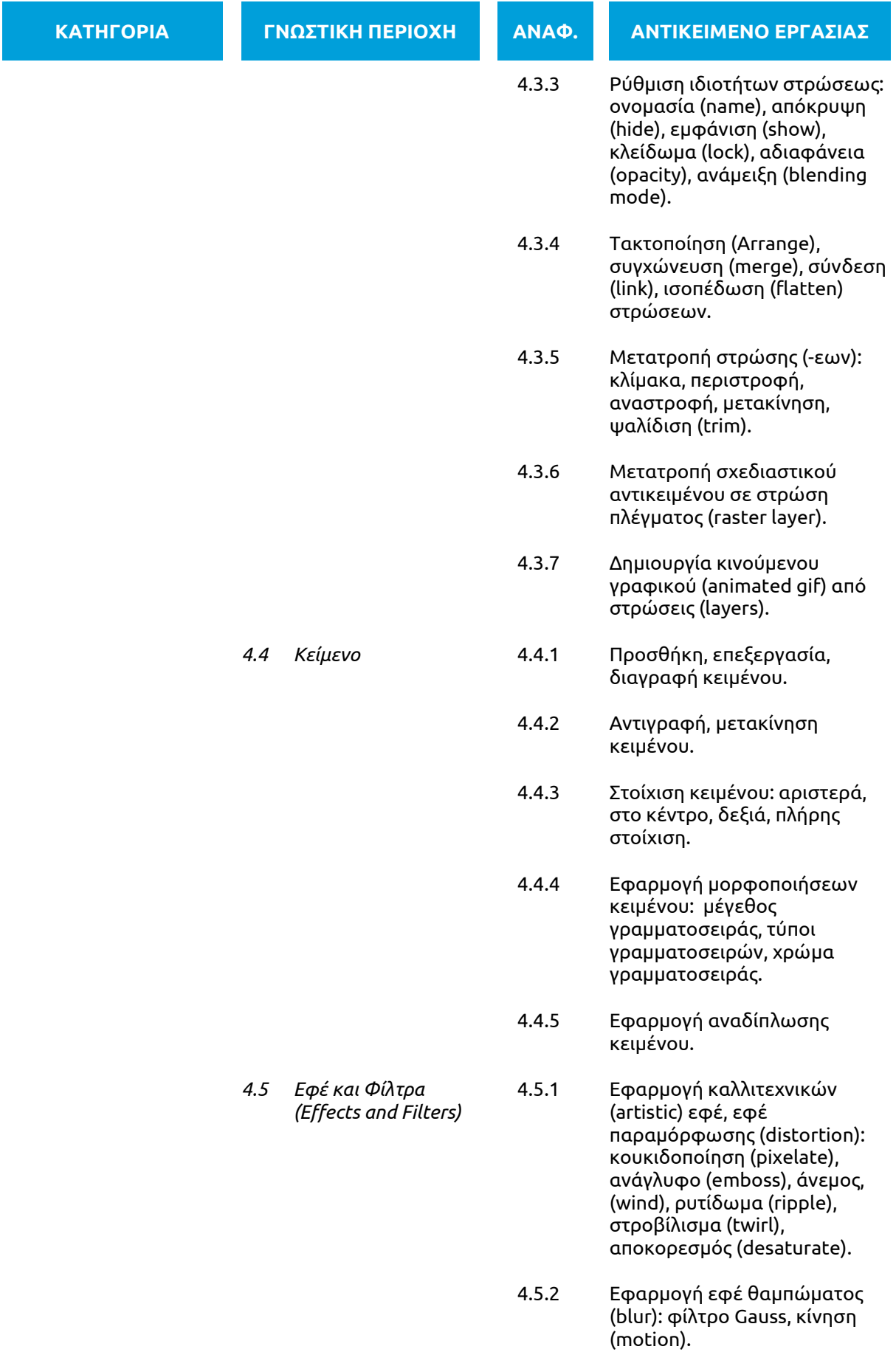

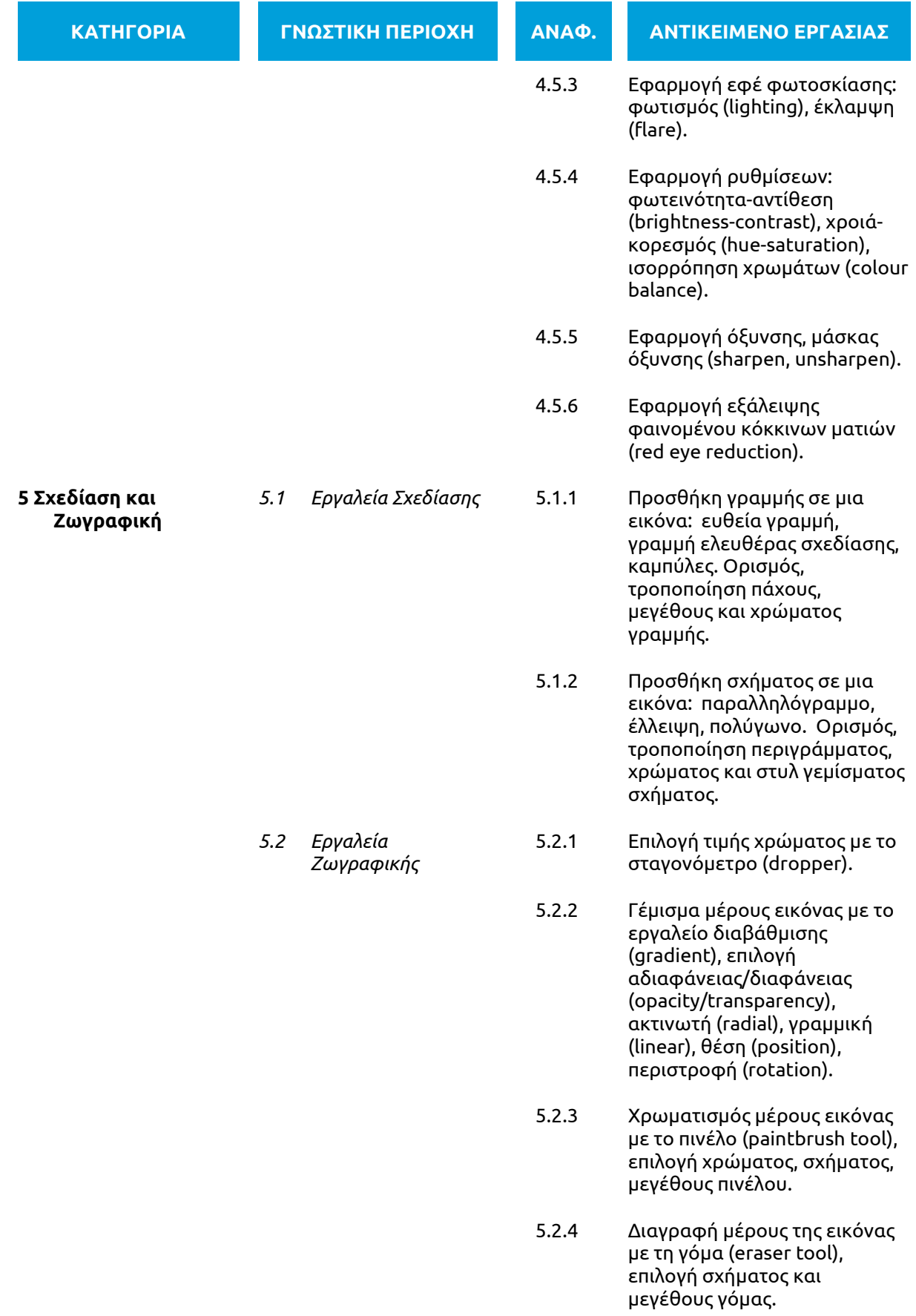

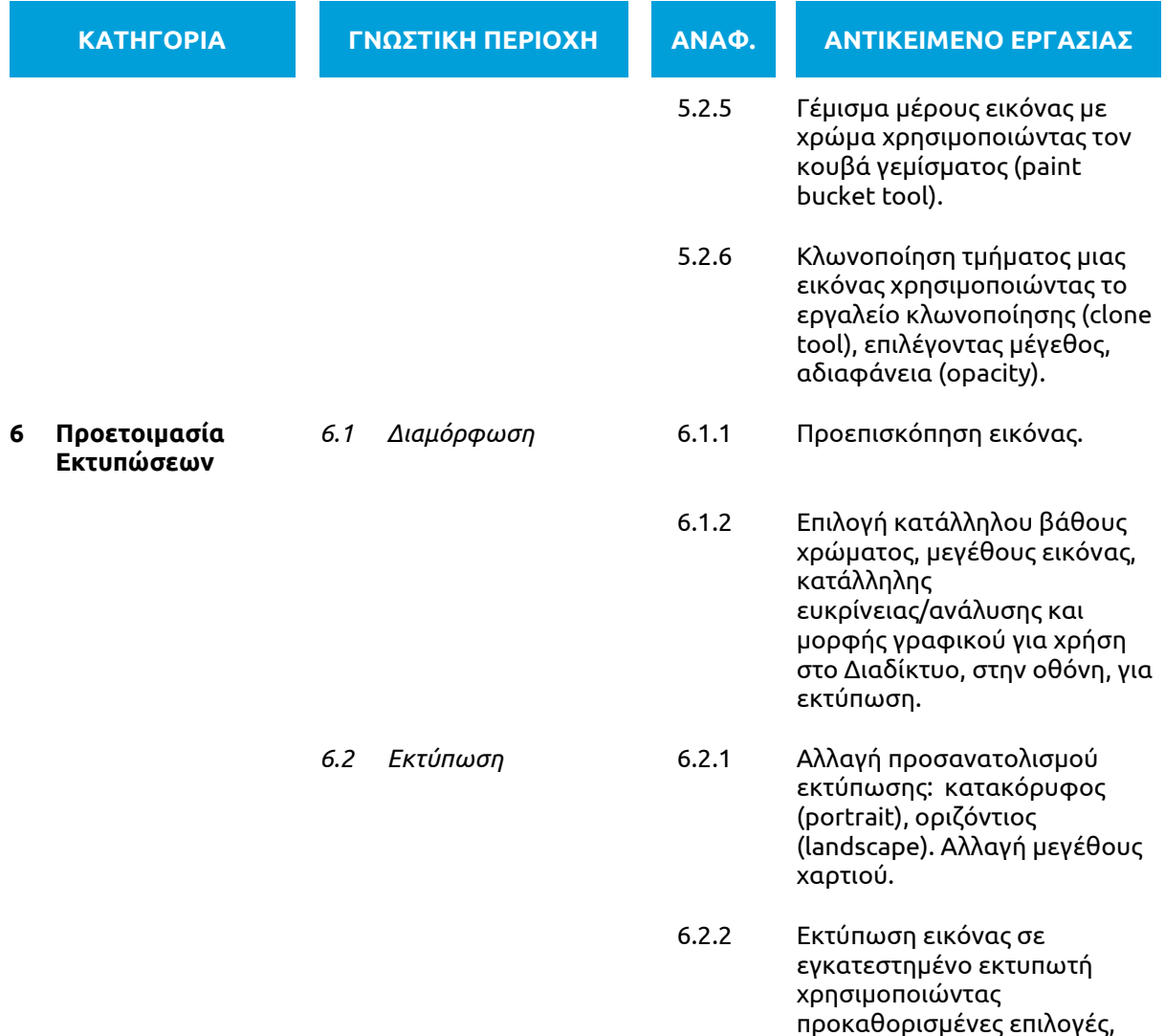

προεπιλεγμένες ρυθμίσεις.

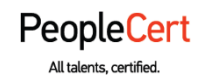

#### **PeopleCert ΕΛΛΑΣ Α.Ε – Φορέας Πιστοποίησης Ανθρώπινου Δυναμικού**

Κοραή 3, 105 64 Αθήνα, Τηλ.: 210 372 9100, Fax: 210 372 9101, e-mail: info@ecdl.gr, **www.ecdl.gr**

### **Copyright © 2005-2022 PeopleCert Ελλάς Α.Ε.**

Όλα τα δικαιώματα είναι κατοχυρωμένα. Απαγορεύεται η αναπαραγωγή εν όλω ή εν μέρει του παρόντος σε οποιαδήποτε μορφή και με οποιοδήποτε μέσο (ηλεκτρονικά, φωτοτύπηση, φωνητική καταγραφή ή άλλως) χωρίς την έγγραφη συναίνεση της PeopleCert. Για οποιοδήποτε ερώτημα σχετικά με την άδεια αναπαραγωγής, μετάδοσης και χρήσης για οποιοδήποτε λόγο του παρόντος υλικού παρακαλούμε απευθυνθείτε στον εκδότη.

#### **ΑΠΟΠΟΙΗΣΗ**

Το παρόν σχεδιάστηκε με σκοπό να παρέχει χρήσιμες πληροφορίες στον αναγνώστη. Παρ' όλο που η δημοσίευση του παρόντος έχει γίνει με κάθε επιμέλεια, η PeopleCert ως εκδότης δεν εγγυάται (ρητά ή σιωπηρά) την πληρότητα, αξιοπιστία, ακρίβεια, καταλληλότητα ή διαθεσιμότητα των πληροφοριών που περιέχονται σε αυτό. Η PeopleCert δεν θα είναι υπεύθυνη ή υπαίτια για οποιαδήποτε απώλεια ή βλάβη (ενδεικτικώς, αλλά όχι περιοριστικώς, ειδική, έμμεση, ακολουθηματικού χαρακτήρα) η οποία ενδέχεται να προκύψει ή να είναι αποτέλεσμα πληροφοριών, οδηγιών ή συμβουλών που περιέχονται στο παρόν.